<span id="page-0-0"></span>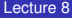

[Bilinear Trans.](#page-14-0)

# Digital Signal Processing Lecture 8 - Filter Design - IIR

Electrical Engineering and Computer Science University of Tennessee, Knoxville

**KORKARYKERKE PORCH** 

## **Overview**

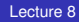

[Bilinear Trans.](#page-14-0)

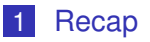

2 [Introduction](#page-4-0)

3 [CT->DT](#page-8-0)

4 [Impulse Invariance](#page-11-0)

K ロ > K 個 > K 差 > K 差 > → 差 → の Q Q →

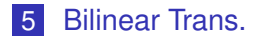

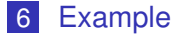

# <span id="page-2-0"></span>Roadmap

#### [Lecture 8](#page-0-0)

[Bilinear Trans.](#page-14-0)

[Recap](#page-2-0)

- **Introduction**
- Discrete-time signals and systems LTI systems
	- Unit sample response *h[n]*: uniquely characterizes an LTI system
	- **Linear constant-coefficient difference equation**
	- Frequency response: *H*(*e <sup>j</sup>*<sup>ω</sup>)
	- Complex exponential being eigenfunction of an LTI system:  $y[n] = H(e^{j\omega})x[n]$  and  $H(e^{j\omega})$  as eigenvalue.

#### *z* transform

- The *z*-transform,  $X(z) = \sum_{n=-\infty}^{\infty} x[n]z^{-n}$
- Region of convergence the z-plane
- System function,  $H(z)$
- **Properties of the z-transform**
- $\blacksquare$  The significance of zeros
- The inverse *z*-transform,  $x[n] = \frac{1}{2\pi j} \oint_C X(z) z^{n-1} dz$ : inspection, power series, partial fraction expansion

**KORKAR KERKER E VOOR** 

- Sampling and Reconstruction
- **Transform domain analysis nwz**

## Review - Design structures

[Lecture 8](#page-0-0)

#### [Recap](#page-2-0)

- 
- 

- Different representations of causal LTI systems
	- **LCDE** with initial rest condition
	- *H*(*z*) with  $|z| > R_+$  and starts at  $n = 0$
- Block diagram vs. Signal flow graph and how to determine system function (or unit sample response) from the graphs
- **Design structures** 
	- Direct form I (zeros first)
	- Direct form II (poles first) Canonic structure
	- $\blacksquare$  Transposed form (zeros first)
- $\blacksquare$  IIR: cascade form, parallel form, feedback in IIR (computable vs. noncomputable)
- **FIR: direct form, cascade form, parallel form, linear phase**
- Metric: computational resource and precision
- Sources of errors: coefficient quantization error, input quantization error, product quantization error, limit cycles
	- **Pole sensitivity of 2nd-order structures: coupled form**
	- Coefficient quantization examples: direct form vs. cascade form**KORK EXTERNED ARA**

#### <span id="page-4-0"></span>**Rationale**

#### [Lecture 8](#page-0-0)

**[Introduction](#page-4-0)** 

- Review of complex exponentials as eigenfunctions of the LTI
	- $x[n] = e^{j\omega_0 n} \rightarrow y[n] = H(e^{j\omega_0})e^{j\omega_0 n}$
	- $\mathsf{or}\; x[n] = \cos \omega_0 n \to y[n] = |H(\bm{e}^{j\omega_0})|\cos(\omega_0 n+\theta)$
- Separation of signal when they occupate different frequency bands — choose the system function that is unity at selective frequencies
- Given a set of specifications, design a rational transfer function that approximates the ideal filter maintaining specifications of  $\delta_{p}$ ,  $\delta_{s}$ , and the transition band.

**KORK EXTERNED ARA** 

# Stages of digital filter design

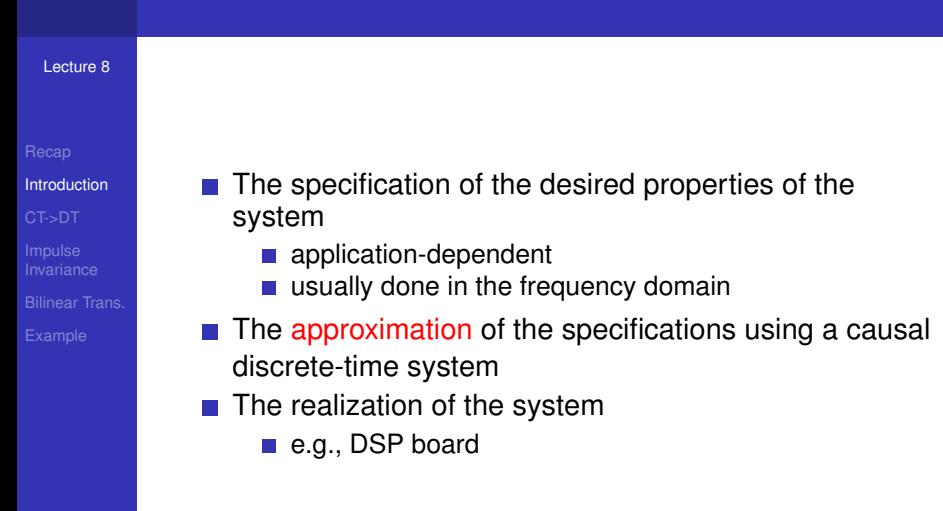

KEL KALEY KEY E NAG

#### Practical frequency-selective filters

[Lecture 8](#page-0-0)

[Introduction](#page-4-0)

#### Approximate ideal filters by a rational function or LCDE

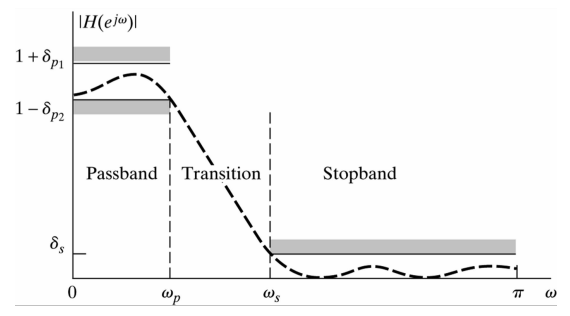

#### Factors that affect the filter performance

- the maximum tolerable passband ripple, 20  $log_{10} \delta_p$
- the maximum tolerable stopband ripple, 20  $log_{10} \delta_s$

イロト イ押 トイヨ トイヨ トーヨー

 $2990$ 

- the passband edge frequency  $\omega_p$
- the stopband edge frequency  $\omega_s$
- *M* and *N*: order of the LCDE

## Example

#### [Lecture 8](#page-0-0)

- 
- [Introduction](#page-4-0)
- 
- 
- 
- 
- **Design a discrete-time lowpass filter to filter a** continuous-time signal with the following specs (with a sampling rate of  $10<sup>4</sup>$  samples/s):
	- The gain should be within  $\pm 0.01$  of unity in the frequency band  $0 < \Omega < 2\pi$ (2000)
	- $\blacksquare$  The gain should be no greater than 0.001 in the frequency band  $2\pi(3000) < \Omega$

**KORKARA KERKER DAGA** 

- **Parameter setup** 
	- $\delta_{p1} = \delta_{p2} = 0.01, \delta_{s} = 0.001$
	- $\omega_{\bm p} = 2\pi (2000)/10^4$ ,  $\omega_{\bm s} = 2\pi (3000)/10^4$
	- $\blacksquare$  Ideal passband gain in decibels?
	- maximum passband gain in decibels?
	- maximum stopband gain in decibels?

# <span id="page-8-0"></span>Design techniques for IIR filters

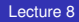

- 
- 
- [CT->DT](#page-8-0)
- [Bilinear Trans.](#page-14-0)
- 

■ Analytical — closed-form solution of transfer function ■ Continuous-time  $\rightarrow$  Discrete-time

**KORKARYKERKE PORCH** 

■ Algorithmic

## General guidelines for CT->DT

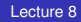

[CT->DT](#page-8-0)

[Bilinear Trans.](#page-14-0)

continuous  $\rightarrow$  discrete  $H_a(s) \rightarrow H(z)$  $h_a(t) \rightarrow h[n]$ 

**KORK EXTERNED ARA** 

 $\blacksquare$  *j*Ω-axis (s-plane) → unit circle (z-plane) ■ if  $H$ <sup>*a*</sup>(*s*) is stable  $\rightarrow$  *H*(*z*) is stable

# Different CT->DT approaches

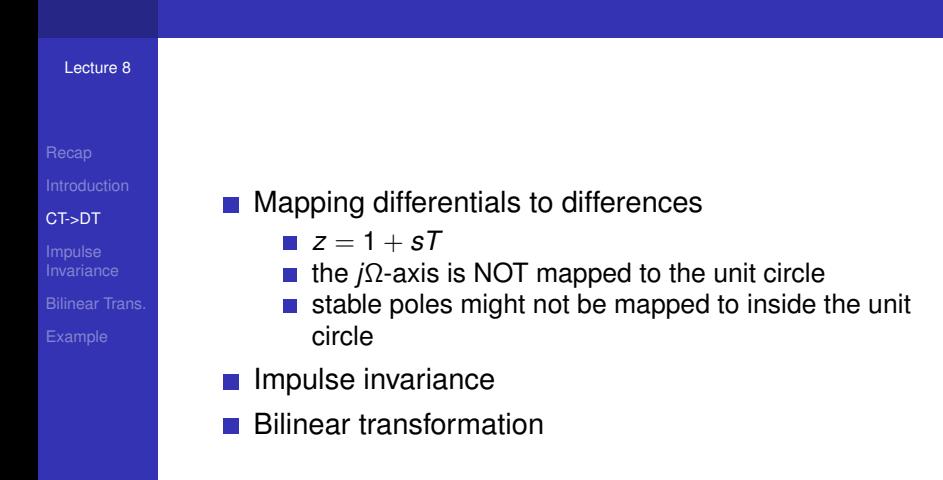

**KORK EXTERNED ARA** 

#### <span id="page-11-0"></span>Impulse invariance

[Lecture 8](#page-0-0)

Impulse [Invariance](#page-11-0)

[Bilinear Trans.](#page-14-0)

$$
h[n] = T_d h_c(nT_d) \tag{1}
$$

$$
H(e^{j\omega}) = \sum_{k=-\infty}^{\infty} H_c[\frac{j\omega}{T_d} + \frac{j2\pi k}{T_d}]
$$
 (2)

 $\blacksquare$  Preserve good time-domain characteristics

- **Linear scaling of frequency axis,**  $\omega = \Omega T$
- Existence of aliasing
- Impulse invariance doesn't imply step invariance

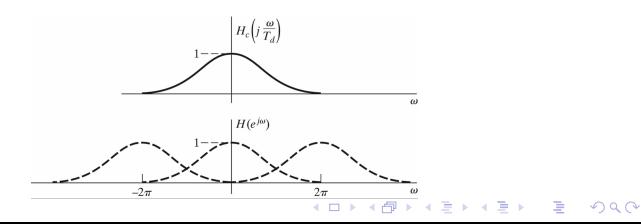

#### Impulse invariance (cont')

*N*

*Ak s* − *s<sup>k</sup>*

*k*=1

[Lecture 8](#page-0-0)

Impulse [Invariance](#page-11-0) [Bilinear Trans.](#page-14-0)

**Mapping poles** 

 $H_c(s) = \sum$ 

$$
s = s_k \rightarrow z = e^{s_k T_d}
$$

 $\rightarrow$  *H*(*z*) =  $\sum$ 

*N*

*TdA<sup>k</sup>*  $1 - e^{s_k T_d} z^{-1}$ 

*k*=1

Preserve residues

 $\bm{s} = j\Omega \rightarrow \bm{z} = \bm{e}^{j\Omega \, T_d} = \bm{e}^{j\omega},$  the unit circle

**if**  $s_k$  is stable, i.e., region of  $s_k$  is less than 0,  $\rightarrow$   $|z_k|$  < 1  $\rightarrow$  digital filter is stable

$$
4 \sqcup 1 + 4 \sqcap 1 + 4 \sqsupseteq 1 + 4 \sqsupseteq 1 + 4 \sq
$$

#### <span id="page-13-0"></span>Impulse invariance - An example

#### [Lecture 8](#page-0-0)

Impulse [Invariance](#page-11-0)

 $\blacksquare$  Find the system function of the digital filter mapped from the analog filter with a system function  $H_c(\mathcal{s}) = \frac{s+a}{(s+a)^2+b^2}$ . Compare magnitude of the frequency response and pole-zero distributions in the sand z-plane

**Sol:** 
$$
H(z) = \frac{1 - (e^{-aT} \cos bT)z^{-1}}{(1 - e^{-(a + ib)T}z^{-1})(1 - e^{-(a - ib)T}z^{-1})}
$$

Note that zeros are not mapped. Also note that |*Hs*(*j*Ω)| is not periodic but  $|H(\bm{e}^{j\omega})|$  is.

**KORKAR KERKER E VOOR** 

## <span id="page-14-0"></span>Bilinear transformation

[Lecture 8](#page-0-0)

- 
- 
- 
- 
- [Bilinear Trans.](#page-14-0)
- 

■ Mapping from *s*-plane to *z*-plane by relating *s* and *z* according to a bilinear transformation.  $H_c(s) \to H(z)$ 

$$
s = \frac{2}{T}(\frac{1-z^{-1}}{1+z^{-1}}), \text{ or } z = \frac{1+\frac{sT}{2}}{1-\frac{sT}{2}}
$$

- **■** Two quidelines
	- **Preserves the frequency characteristics?** I.e., maps the *j*Ω-axis to the unit circle?
	- Stable analog filter mapped to stable digital filter?
- Important properties of bilinear transformation
	- Left-side of the s-plane  $\rightarrow$  interior of the unit circle; Right-side of the s-plane  $\rightarrow$  exterior of the unit circle. Therefore, stable analog filters  $\rightarrow$  stable digital filters.
	- The *j*Ω-axis gets mapped exactly once around the unit circle.
		- No aliasing
		- The *j*Ω-axis is infinitely long but the unit circle isn't → nonlinear distortion of the fr[eq](#page-13-0)[ue](#page-15-0)[nc](#page-13-0)[y](#page-14-0) [a](#page-15-0)[xi](#page-13-0)[s](#page-14-0)  $\mathbf{S}$

#### <span id="page-15-0"></span>Blinear transformation - Mappings

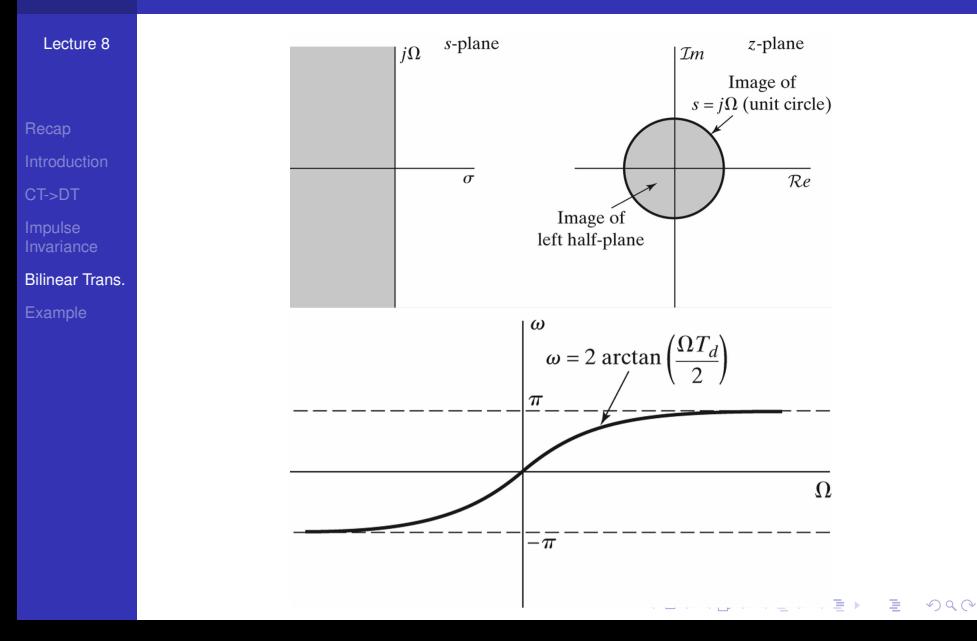

# Bilinear transformation - How to tolerate distortions?

#### [Lecture 8](#page-0-0)

- 
- 
- 
- 
- [Bilinear Trans.](#page-14-0)
- 
- **Prewarp the digital cutoff frequency to an analog cutoff** frequency through  $\Omega=\frac{2}{7}$  tan  $\frac{\omega}{2}$
- Better used to approximate piecewise constant filters which will be mapped as constant as well
- Can't be used to obtain digital lowpass filter with linear-phase

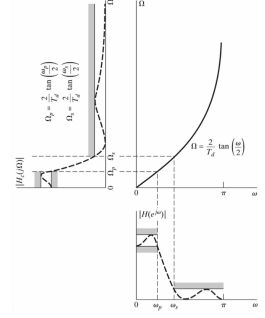

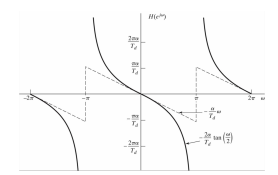

イロト イ押 トイヨ トイヨト

B

 $2Q$ 

Avoid aliasing at the price of distortion of the frequency axis

# <span id="page-17-0"></span>The class of analog filters

[Lecture 8](#page-0-0)

- 
- 

[Example](#page-17-0)

#### **Butterworth filter**

- $|H_c(j\Omega)|^2=\frac{1}{1+(\frac{j\Omega}{\Omega c})^{2N}}$
- *j*Ω*c* Note about the butterworth circle with radius Ω*<sup>c</sup>*
- $\blacksquare$   $\Omega_c$  is also called the 3dB-cutoff frequency when
	- $-10$ *log*<sub>10</sub> $|H_c(j\Omega)|^2|_{\Omega=\Omega_c}\approx 3$
- **Monotonic function in both passband and stopband**
- **Matlab functions: buttord, butter**

#### ■ Chebyshev filter

- Type I Chebyshev has an equiripple freq response in the passband and varies monotonicaly in the stopband,  $|H_c(j\Omega)|^2=\frac{1}{1+\epsilon^2T_N^2(\Omega/\Omega_\rho)}$
- *N* Type II Chebyshev is monotonic in the passband and equiripple in the stopband,  $|H_c(j\Omega)|^2 = \frac{1}{1+2i\Gamma N^{(1)}}$  $1+\epsilon^2\left[\frac{T_N(\Omega_S/\Omega_p)}{T_N(\Omega_S/\Omega)}\right]^2$
- Matlab functions: cheb1ord, cheby1, cheb2ord, cheby2

## The class of analog filters (cont'd)

#### [Lecture 8](#page-0-0) [Bilinear Trans.](#page-14-0) [Example](#page-17-0) Elliptic filter  $|H_c(j\Omega)^2=\frac{1}{1+\epsilon^2 R_N^2(\Omega/\Omega_\rho)}$  where  $R_N(\Omega)$  is a rational *N* function of order *N* satisfying the perperty  $R_N(1/\Omega) = 1/R_N(\Omega)$  with the roots of its numerator lying within the interval  $0 < \Omega < 1$  and the roots of its denominator lying in the interval  $1 < \Omega < \infty$  $\blacksquare$  Equiripple in both the passband and the stopband **Matlab functions:** ellipord, ellip

**KORK EXTERNED ARA** 

#### Example

#### [Lecture 8](#page-0-0)

- 
- 
- 
- 
- [Bilinear Trans.](#page-14-0)
- [Example](#page-17-0)

■ Specs of the discrete-time filter: passband gain between 0dB and -1dB, and stopband attenuation of at least -15dB.

$$
1-\delta_p\geq -1\,dB, \delta_s\leq -15dB
$$

$$
20 \log_{10} |H(e^{j0.2\pi})| \ge -1 \rightarrow |H(e^{j0.2\pi})| \ge 10^{-0.05} = 0.8913
$$
\n
$$
(3)
$$

$$
20\log_{10}|H(e^{j0.3\pi})| \le -15 \rightarrow |H(e^{j0.3\pi})| \le 10^{-0.75} = 0.1778
$$
\n(4)

**KOD KOD KED KED E VAN** 

# Example (cont'd)

[Lecture 8](#page-0-0)

[Example](#page-17-0)

#### **Impulse invariance**

- Round up to the next integer of N
- Due to aliasing problem, meet the passband exactly with exceeded stopband

$$
1 + (\frac{j\frac{0.2\pi}{7}}{j\Omega_c})^{2N} = 10^{0.1}
$$
 (5)

$$
1 + (\frac{j\frac{0.3\pi}{T}}{j\Omega_c})^{2N} = 10^{1.5}
$$
 (6)

- **Bilinear transformation** 
	- Round up to the next integer of *N*
	- By convention, choose to meet the stopband exactly with exceeded passband

$$
1 + \left(\frac{j2\tan(0.1\pi)}{j\Omega_c}\right)^{2N} = 10^{0.1}
$$
 (7)

$$
1 + \left(\frac{j2\tan(0.15\pi)}{j\Omega_c}\right)^{2N} = 10^{1.5}
$$
 (8)

# <span id="page-21-0"></span>Example - Comparison

[Lecture 8](#page-0-0)

[Bilinear Trans.](#page-14-0)

[Example](#page-17-0)

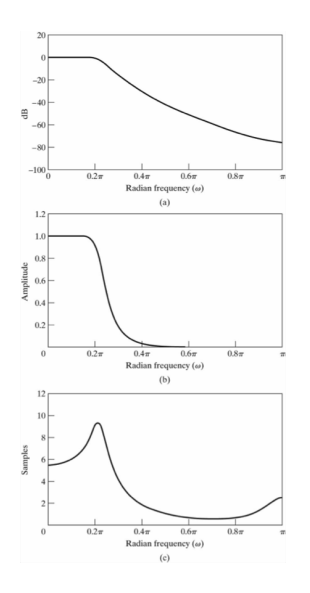

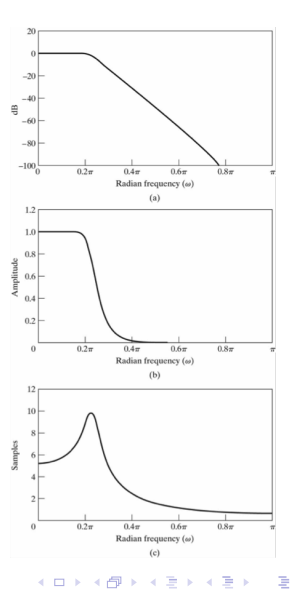

 $299$